## Nokia 5230

PLANET, paketni prenos podatkov

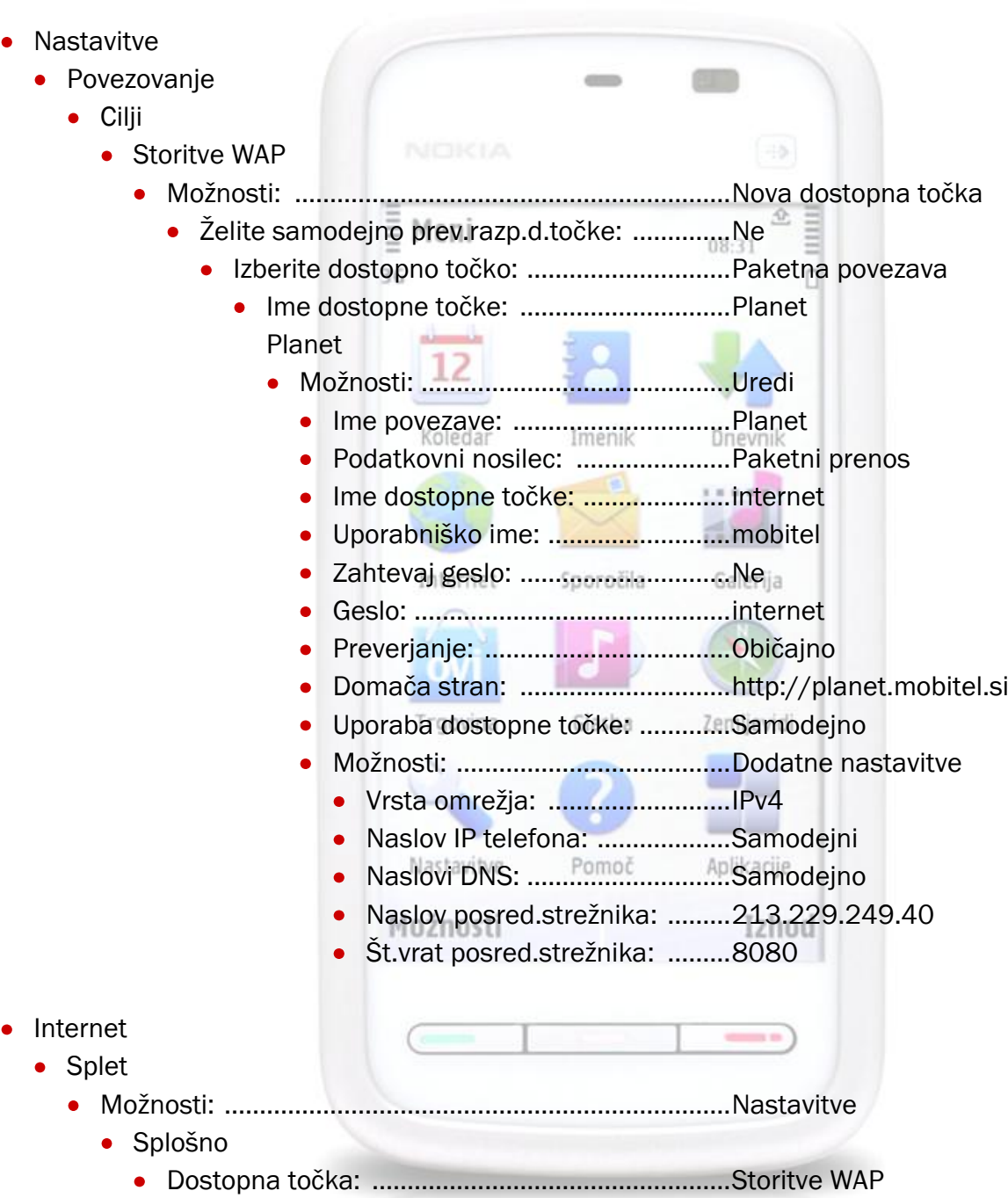

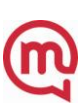